# skillsoft<sup>\*</sup> global **knowledge**

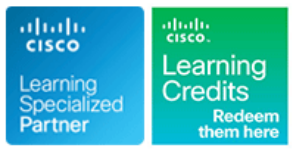

# **Configuring BGP on Cisco Routers**

**Duration: 5 Days Course Code: BGP Version: 4.0**

## Overview:

Configuring BGP on Cisco Routers provides students with an in-depth knowledge of Border Gateway Protocol (BGP), a routing protocol that is one of the foundations of the Internet and New World technologies such as Multiprotocol Label Switching (MPLS). This course focuses on the theory of BGP, the configuration and troubleshooting of BGP on Cisco IOS routers. Extensive use of hands on labs has been incoporated into this curriculum to ensure learners have the skills required to configure and troublshoot BGP networks in customer environments.

Each student will have their own virtual pod of equipment with access to the labs 24x7 for 90 days.

### **This course is worth 40 Credits in the Continuing Education Program**

# Target Audience:

Service Provider and Enterprise network engineers that design,deploy and maintain core IP network infrastructures running BGP.

# Objectives:

- Describe how to configure, monitor and troubleshoot basic BGP implemented. to enable interdomain routing in a network scenario with multiple
- Describe how to use BGP policy controls to influence the route connections to other autonomous systems. selection process in a network scenario where you must support
- Describe how to use BGP attributes to influence the route multiple BGP connections to other autonomous systems. selection process in a network scenario where you must support multiple connections.  $\Box$  Describe the available BGP tools and features to optimize the
- **After you complete this course you will be able to: Describe how to successfully connect the customer network to the** Internet in a network scenario in which multiple connections must be
	- domains. **Describe how to configure the service provider network to behave as Describe how to configure the service provider network to behave as** a transit AS in a typical implementation with multiple BGP
	- connections to multiple ISPs. Enable route reflection and confederations as possible solutions to BGP scaling issues in a typical service provider network with
		- scalability of the BGP routing protocol in a typical BGP network.

### **Attendees should meet the following prerequisites: Recommended preparation for exam(s):**

- Intermediate to advanced Knowledge of Cisco IOS Software No exam is currently aligned to this course. configuration - **CCNA Routing and Switching** or **CCNA Service Provider** recommended.
- **Prior attendance of the ROUTE** course is strongly recommended.
- CCNA Implementing and Administering Cisco Solutions

# Prerequisites: Testing and Certification

**MPLS - Implementing Cisco MPLS** 

# Content:

- line line line
- 
- **Establishing BGP Sessions Setting BGP Local Preference** from a BGP Neighbor
- 
- 
- Monitoring and Troubleshooting BGP Discriminator

### **BGP Transit Autonomous Systems**

- 
- Interacting with IBGP and EBGP in a Transit II Understanding Customer-to-Provider Discovery 3: Implement BGP TTL Security AS Connectivity Requirements Check
- 
- Monitoring and Troubleshooting IBGP in a Using Static Routing Discovery 5: IBGP Full Mesh Transit AS Connecting a Multihomed Customer to a Discovery 6: BGP Administrative Distance
- 
- Using Multihomed BGP Networks Discovery 9: Prefix-Based Outbound Route
- 
- 
- 
- 
- **I**mplementing Changes in BGP Policy **Introducing and Designing Route** Weights

### BGP Overview **Route Selection Using Attributes** Optimizing BGP Scalability

- Introducing BGP Text Text Text Influencing BGP Route Selection with Intervention BGP Convergence
	-
	-
- Configuring Basic BGP 
Understanding the BGP Multi-Exit Using BGP Route Dampening
	- **Addressing BGP Communities** Labs

## Customer-to-Provider Connectivity with BGP Discovery 1: Configure Basic BGP

- 
- 
- Single Service Provider **Discovery 7: Configure Non-Transit**
- Route Selection using Policy Controls **Connecting a Multihomed Customer to** Autonomous System **Initially 1.** Discovery 8: Filtering Customer Prefixes

■ Employing AS – Path Filters Filtering Scaling Service Provider Networks Filtering

- Using Outbound Route Filtering **Scaling IGP and BGP in Service Provider** BGP Filters **Applying Route-Maps as BGP Filters Networks Networks Applying Route-Maps as BGP Filters Networks Networks Networks Networks Networks Networks Networks Networks Networks Networks Networks Networks Networks Networks Network** 
	-
	- Configuring and Monitoring Route Preference

- 
- Understanding BGP Path Attributes Limiting the Number of Prefixes Received
- **Processing BGP Routes Community Inc.** Using AS-Path Prepending Interventing BGP Peer Groups
	-

- 
- Working with a Transit AS line Discovery 2: Announcing Networks in BGP
	-
- **Forwarding Packets in a Transit AS** Implementing Customer Connectivity Discovery 4: BGP Route Propagation
	-
	-
	-
	-
	-
- **Filtering with Prefix-Lists** and Discovery 10: Configure Route Maps as
	-
	- Reflectors **Discovery 12: Configure and Monitor Local**
	- Reflectors **Discovery 13: Configure Local Preference** Using Route Maps
		- Discovery 14: Configure AS Path Prepending
		- Discovery 15: Configure MED
		- Discovery 16: Configure Local Preference Using the Communities
		- Discovery 17: Configure Route Reflector
		- Discovery 18: Configure BGP Route Limiting
		- Discovery 19: Configure BGP Peer Groups
		- Discovery 20: Configure BGP Route Dampening
		- Challenge 1: Configure a Basic BGP Network
		- Challenge 2: Configure a BGP Transit AS
		- Challenge 3: Configure BGP Using BGP Filtering
		- Challenge 4: Configure BGP Route Selection Using BGP Attributes
		- Challenge 5: Configure BGP Route Reflectors

# Further Information:

For More information, or to book your course, please call us on 00 20 (0) 2 2269 1982 or 16142

training@globalknowledge.com.eg

[www.globalknowledge.com/en-eg/](http://www.globalknowledge.com/en-eg/)

Global Knowledge, 16 Moustafa Refaat St. Block 1137, Sheraton Buildings, Heliopolis, Cairo